# **Client and Server Examples for z/OS Batch**

This chapter describes the examples provided for the COBOL Wrapper for z/OS Batch. All examples here can be found in the EntireX directory *examples/RPC* under UNIX and Windows. They are also available for z/OS, if this is installed. See *Extract the EntireX RPC Examples from their Container Data Set*. This chapter covers the following topics:

- [Basic RPC Client Examples CALC, SQUARE](#page-0-0)
- [Basic RPC Server Examples CALC, SQUARE](#page-1-0)
- [Reliable RPC Client Example SENDMAIL](#page-2-0)
- [Reliable RPC Server Example SENDMAIL](#page-3-0)

# <span id="page-0-0"></span>**Basic RPC Client Examples - CALC, SQUARE**

This section covers the following examples:

- **•** [CALC Client](#page-0-1)
- [SQUARE Client](#page-1-1)

### <span id="page-0-1"></span>**CALC Client**

For z/OS Batch, the CALC client is built with COBOL Wrapper "Batch with standard linkage calling convention" interface type. See *Client Interface Types* for more information.

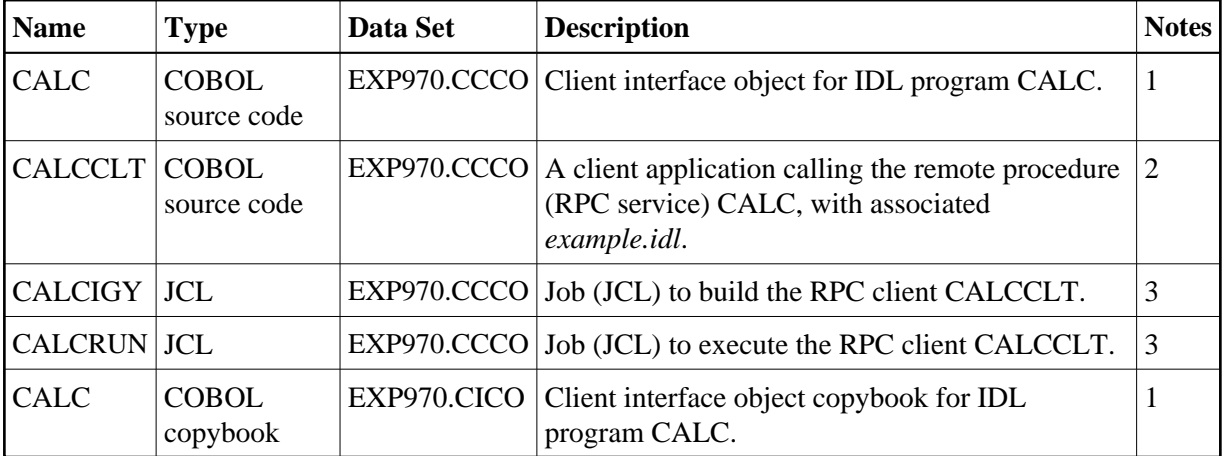

#### **Notes:**

- 1. Under z/OS, client interface objects are delivered with the installation; under UNIX and Windows, generate these objects with the EntireX Workbench.
- 2. Application built according to the client-side build instructions, see *Using the COBOL Wrapper for Batch (z/OS, BS2000/OSD, z/VSE and IBM i)*.
- 3. Adapt the JCL to your needs.

For more information refer to the readme file in EntireX directory *examples/RPC/basic/example/CobolClient/zosBatch* under UNIX or Windows.

### <span id="page-1-1"></span>**SQUARE Client**

For batch under operating system z/OS, the SQUARE client is built with COBOL Wrapper "Batch with standard linkage calling convention" interface type. See *Client Interface Types* for more information.

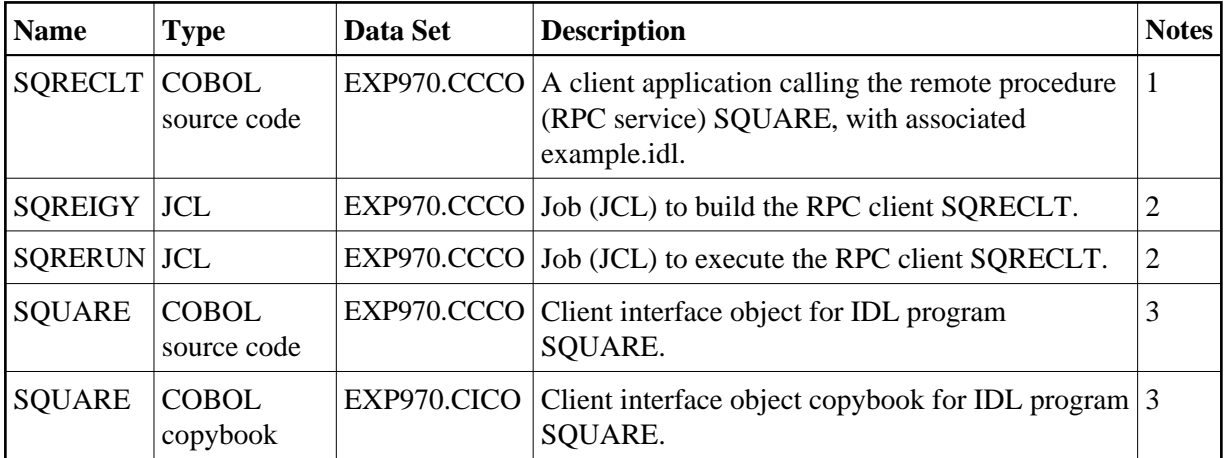

#### **Notes:**

- 1. Application built according to the client-side build instructions, see *Using the COBOL Wrapper for Batch (z/OS, BS2000/OSD, z/VSE and IBM i)*.
- 2. Adapt the JCL to your needs.
- 3. Under z/OS, client interface objects are delivered with the installation; under UNIX and Windows, generate these objects with the EntireX Workbench.

For more information, see the readme file in EntireX directory *examples/RPC/basic/example/CobolClient/zosBatch* under UNIX or Windows.

# <span id="page-1-0"></span>**Basic RPC Server Examples - CALC, SQUARE**

This section covers the following examples:

- [CALC Server](#page-1-2)
- SOUARE Server

### <span id="page-1-2"></span>**CALC Server**

For batch under operating system z/OS, the CALC server is built with COBOL Wrapper "Batch with standard linkage calling convention" interface type. See *Server Interface Types* for more information.

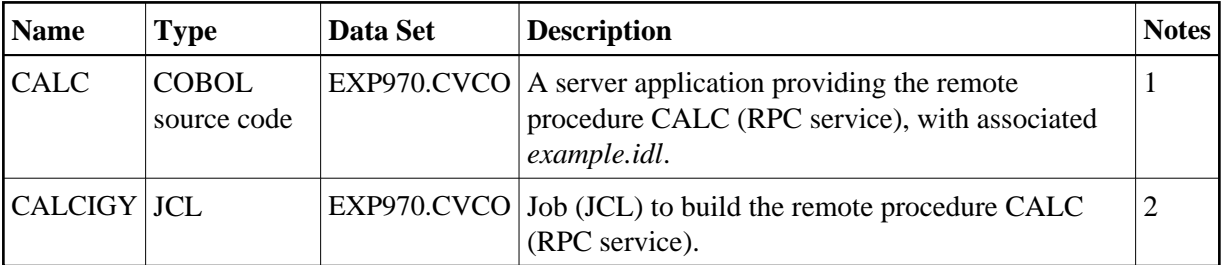

#### **Notes:**

- 1. Application built according to the server-side build instructions, see *Using the COBOL Wrapper for Batch (z/OS, BS2000/OSD, z/VSE and IBM i)*.
- 2. Adapt the JCL to your needs.

For more information, refer to the readme file in EntireX directory *examples/RPC/basic/example/CobolServer/zosBatch* under UNIX or Windows.

### <span id="page-2-1"></span>**SQUARE Server**

For batch on operating system z/OS, the SQUARE server is built with COBOL Wrapper "Batch with standard linkage calling convention" interface type. See *Client Interface Types* for more information.

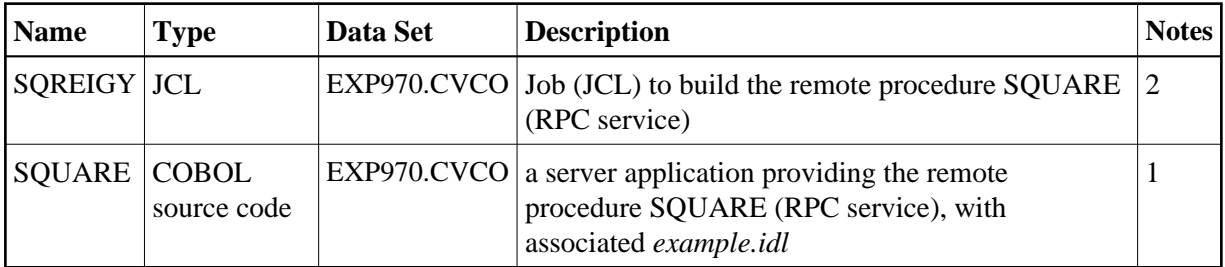

#### **Notes:**

- 1. Application built according to the server-side build instructions, see *Using the COBOL Wrapper for Batch (z/OS, BS2000/OSD, z/VSE and IBM i)*.
- 2. Adapt the JCL to your needs.

For more information, refer to the readme file in EntireX directory *examples/RPC/basic/example/CobolServer/zosBatch* under UNIX or Windows.

# <span id="page-2-0"></span>**Reliable RPC Client Example - SENDMAIL**

For batch on operating system z/OS, the SENDMAIL client is built with COBOL Wrapper "Batch with standard linkage calling convention" interface type. See *Client Interface Types* for more information.

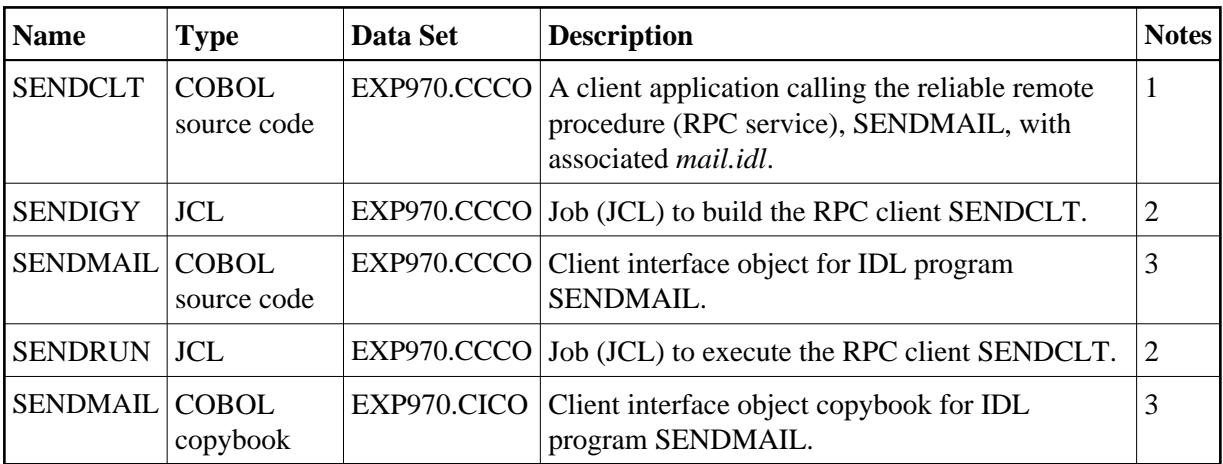

#### **Notes:**

- 1. Application built according to the client-side build instructions, see *Using the COBOL Wrapper for Batch (z/OS, BS2000/OSD, z/VSE and IBM i)*. See also *Reliable RPC for COBOL Wrapper*.
- 2. Adapt the JCL to your needs.
- 3. Under z/OS, client interface objects are delivered with the installation; under UNIX and Windows, generate these objects with the EntireX Workbench.

For more information, refer to the readme file in EntireX directory *examples/RPC/reliable/CobolClient/zosBatch* under UNIX or Windows.

# <span id="page-3-0"></span>**Reliable RPC Server Example - SENDMAIL**

For batch on operating system z/OS, the SENDMAIL server is built with COBOL Wrapper "Batch with standard linkage calling convention" interface type. See *Client Interface Types* for more information.

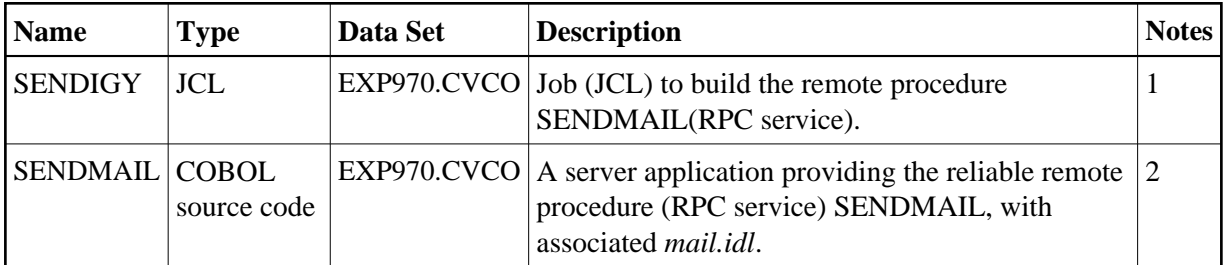

#### **Notes:**

- 1. Adapt the JCL to your needs.
- 2. Application built according to the server-side build instructions, see *Using the COBOL Wrapper for Batch (z/OS, BS2000/OSD, z/VSE and IBM i)*. See also *Reliable RPC for COBOL Wrapper*.

For more information, refer to the readme file in EntireX directory *examples/RPC/reliable/CobolServer/zosBatch* under UNIX or Windows.